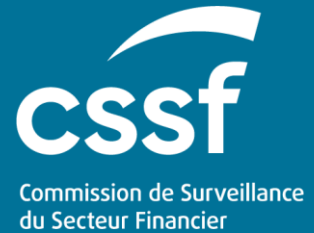

# FAQ eRIIS

ACCOUNTS AND **CERTIFICATES** 

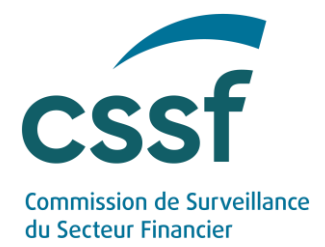

# **FAQ eRIIS**

#### **CONTENTS**

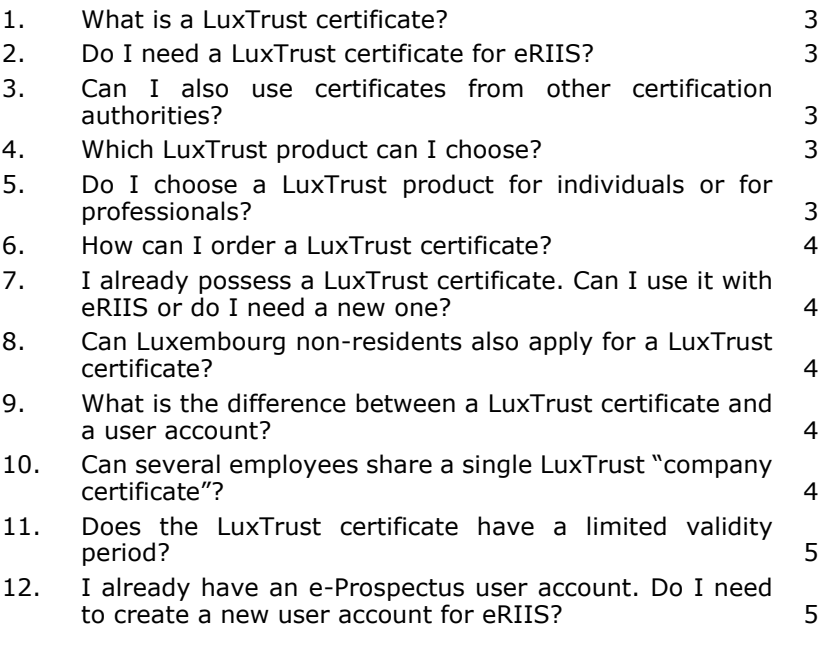

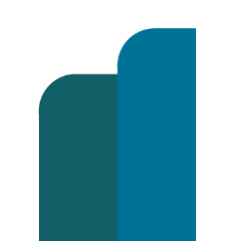

#### FAQ eRIIS

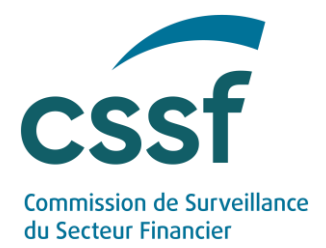

# **FAQ eRIIS**

#### <span id="page-2-0"></span>**1. What is a LuxTrust certificate?**

[LuxTrust](https://www.luxtrust.com/en) is a certification authority. The digital certificates from LuxTrust guarantee the identity and authenticity of the person connecting to an online application, among other usage options.

#### <span id="page-2-1"></span>**2. Do I need a LuxTrust certificate for eRIIS?**

Every eRIIS user needs a LuxTrust certificate to access the CSSF portal to guarantee proper identification ("who are you?") and authentication ("how do you prove who you are?").

#### <span id="page-2-2"></span>**3. Can I also use certificates from other certification authorities?**

<span id="page-2-3"></span>For eRIIS, only LuxTrust certificates are accepted to access the application and create user accounts.

#### **4. Which LuxTrust product can I choose?**

You are free to choose *any* LuxTrust device (e.g. Token, SmartCard, Scan or LuxTrust App). They all provide an appropriate level of security for identification and authentication purposes.

For your evaluation however, you may wish to take the identification process (online or face-to-face) and the delivery time of the different products into consideration. These can be found on the LuxTrust webpages mentioned in the following FAQ.

#### <span id="page-2-4"></span>**5. Do I choose a LuxTrust product for individuals or for professionals?**

Both product types can be used to access the eRIIS portal. LuxTrust's website provides further information concerning the [products for individuals](https://www.luxtrust.com/en/individuals/order-my-product) and the products for [professionals.](https://www.luxtrust.com/en/professionals/order-professional-product)

Regardless of the product type chosen, the responsibility for operating on the eRIIS platform (with the related user account) always lies with the individual holding the certificate.

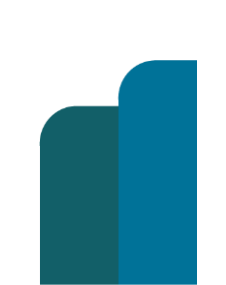

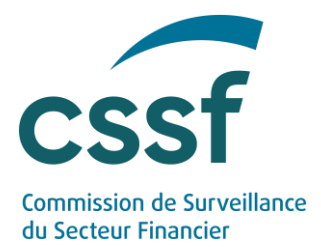

#### **6. How can I order a LuxTrust certificate?**

<span id="page-3-0"></span>Orders have to be directly placed with [LuxTrust.](https://www.luxtrust.com/en)

LuxTrust's website details the process for the [products for individuals](https://www.luxtrust.com/en/individuals/order-my-product) as well as the [products for professionals.](https://www.luxtrust.com/en/professionals/order-professional-product) Please, note that online identification (by video) is possible for some product types, but not for all.

The LuxTrust [support section](https://www.luxtrust.com/en/support#faq-list) may also prove useful, in particular the sub-section "Order my product". Please address all questions you might have regarding the ordering process directly to LuxTrust.

# <span id="page-3-1"></span>**7. I already possess a LuxTrust certificate. Can I use it with eRIIS or do I need a new one?**

You can use your current certificate, but you can also order a new one specially for eRIIS, if you prefer.

A LuxTrust certificate allows you to confirm your identity towards the eRIIS portal. When creating your eRIIS user account, the LuxTrust certificate you use will be linked to your eRIIS user account (cf. the User Guide "Access and Authentication").

## <span id="page-3-2"></span>**8. Can Luxembourg non-residents also apply for a LuxTrust certificate?** Yes.

# <span id="page-3-3"></span>**9. What is the difference between a LuxTrust certificate and a user account?**

A LuxTrust certificate is a means of identification and authentication which you need for creating and using your eRIIS user account.

Indeed, when creating your eRIIS user account, your LuxTrust certificate and your account are linked on a one-to-one basis (cf. the User Guide "Access and Authentication"). Also note that eRIIS enables entities to manage their access rights among different types of users, each with rights corresponding to the role assigned to him/her (cf. the User Guide "Roles & Rights management").

# <span id="page-3-4"></span>**10. Can several employees share a single LuxTrust "company certificate"?**

No, they cannot, because LuxTrust certificates are issued to individuals (even the professional products).

#### FAQ eRIIS

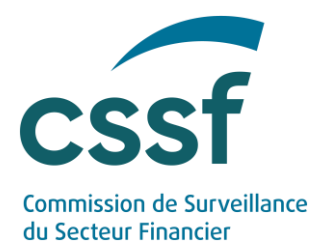

Moreover, anybody supposed to work on the eRIIS platform needs to have his/her own eRIIS user account (and therefore also his/her own certificate, since it is linked to a single eRIIS user account).

#### <span id="page-4-0"></span>**11. Does the LuxTrust certificate have a limited validity period?**

<span id="page-4-1"></span>The validity period of the certificates is published on LuxTrust's website (currently 3 years).

## **12. I already have an e-Prospectus user account. Do I need to create a new user account for eRIIS?**

You can use your e-Prospectus user account for accessing eRIIS.

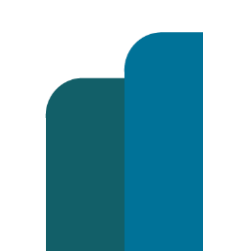

#### FAQ eRIIS

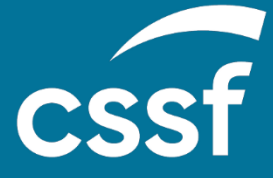

[direction@cssf.lu](mailto:direction@cssf.lu)<br>**www.cccf**.lu **Commission de Surveillance du Secteur Financier** 283, route d'Arlon L-2991 Luxembourg (+352) 26 25 1 - 1 **[www.cssf.lu](http://www.cssf.lu/)**